证券代码:000426 证券简称:兴业矿业 公告编号:2021-68

# 内蒙古兴业矿业股份有限公司

# 关于召开 2021 年第一次临时股东大会的通知

本公司及董事会全体成员保证公告内容的真实、准确和完整,没有虚假 记载、误导性陈述或者重大遗漏。

## 一、召开会议的基本情况

1、股东大会届次:2021年第一次临时股东大会

2、股东大会的召集人:公司董事会

公司于2021年7月30日召开的第九届董事会第七次会议以9票同意,0票反对, 0票弃权的表决结果审议通过了《关于提请召开公司2021年第一次临时股东大会 的议案》。

3、会议召开的合法、合规性:本次股东大会会议召开符合有关法律、行政 法规、部门规章、规范性文件和公司章程的规定,会议的召开合法、合规。

4、会议召开的日期、时间:

(1)现场会议时间:2021年8月16日(星期一)下午14:30;

(2)互联网投票系统投票时间:开始时间2021年8月16日(现场股东大会召 开当日)上午9:15,结束时间为2021年8月16日(现场股东大会结束当日)下午 15:00;

(3)交易系统投票时间:2021年8月16日9:15—9:25,9:30—11:30和  $13:00-15:00$ 

5、会议召开方式:本次股东大会采用现场表决与网络投票相结合的方式召 开。公司将通过深圳证券交易所交易系统和互联网投票系统

(http://wltp.cninfo.com.cn)向公司股东提供网络形式的投票平台,公司股东可 以在网络投票时间内通过上述系统行使表决权。

同一表决权只能选择现场、网络投票中的一种,同一表决权出现重复表决的, 以第一次表决结果为准。

6、股权登记日

本次股东大会的股权登记日:(应为交易日)2021年8月9日(星期一)。 7、出席对象:

(1)在股权登记日持有公司股份的普通股股东或其代理人。

于股权登记日下午收市时在中国结算深圳分公司登记在册的公司全体普通 股股东均有权出席股东大会,并可以以书面形式委托代理人出席会议和参加表 决,该股东代理人不必是本公司股东。

(2)公司董事、监事和高级管理人员。

(3)公司聘请的律师。

(4)根据相关法律法规应当出席股东大会的其他人员。

8、会议地点:内蒙古赤峰市新城区玉龙大街76号兴业大厦十楼会议室

#### 二、会议审议事项

#### (一)提案名称

《关于公司作为债权人对兴业集团等三家公司重整计划(草案)表决的议 案》;

兴业集团等上述提案的关联股东、交易对方以及其他可能造成上市公司对其 利益倾斜的股东均应回避表决。

根据《公司章程》、《深圳证券交易所上市公司规范运作指引》的要求,以 上议案为影响中小投资者利益的重大事项,需对中小投资者表决单独计票,单独 计票结果将及时公开披露。

## **(**二**)**披露情况

上述议案已分别经公司第九届董事会第七次会议审议通过,内容详见公司分 别于 2021 年 7 月 30 日在《中国证券报》、《证券时报》、《上海证券报》、《证券日 报》及巨潮资讯网(www.cninfo.com.cn)上披露的《兴业矿业:第九届董事会第 七次会议决议公告》(公告编号:2021-66)。

### 三、提案编码

### 表一:本次股东大会提案编码表

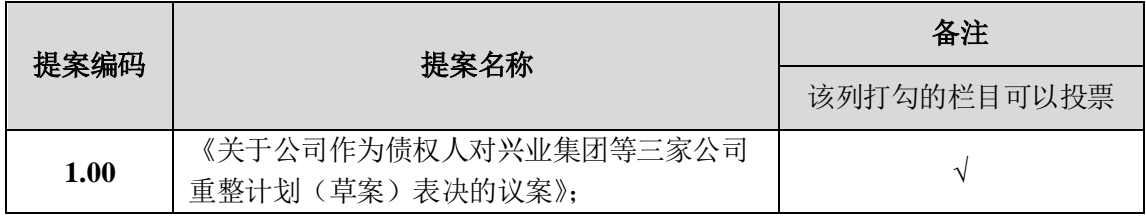

# 四、会议登记等事项

1、登记方式:现场登记、通过信函或传真方式登记。

2、现场会议登记时间:2021年8月13日8:30-11:30 、14:00-17:00

3、登记地点:内蒙古赤峰市新城区玉龙大街76号兴业大厦807室

邮编:024000 传真:0476-8833383

4、登记手续:

(1)法人股东持法人股东账户卡复印件、法人代表授权委托书、营业执照 复印件、出席人身份证原件办理登记手续;

(2)社会公众股股东凭本人身份证原件、股东帐户卡原件办理登记手续; 异地股东可用信函或传真方式登记;

(3)代理人凭委托人身份证复印件和股东帐户卡复印件、授权委托书(附后) 原件及代理人本人身份证原件办理登记手续。

5、联系方式

联系地址:内蒙古赤峰市新城区玉龙大街76号兴业大厦807室

联系人:尚佳楠、王博

联系电话: 0476-8833387

6、其他事项

出席本次股东大会现场会议的所有股东的膳食住宿及交通费用自理。

网络投票期间,如投票系统遇突发重大事件的影响,则本次会议的进程另行 通知。

授权委托书剪报、复印或按以下格式自制均有效。

# 五、参与网络投票的具体操作流程

在本次股东大会上,股东可以通过深交所交易系统和互联网投票系统(网址

为http://wltp.cninfo.com.cn)参加投票,参加网络投票时涉及具体操作需要说明 的内容和格式详见附件一。

# 六、备查文件

1、第九届董事会第七次会议决议;

2、深交所要求的其他文件。

附件一:参加网络投票的具体操作流程。

附件二:授权委托书。

特此公告。

内蒙古兴业矿业股份有限公司董事会

二〇二一年七月三十一日

附件一:

## 参加网络投票的具体操作流程

#### 一、网络投票的程序

1、普通股的投票代码与投票简称:投票代码为"360426",投票简称为"兴 业投票"。

2、填报表决意见或选举票数

对于非累积投票提案,填报表决意见:同意、反对、弃权。

3、股东对总议案进行投票,视为对除累积投票议案外的其他所有议案表达 相同意见。

股东对总议案与具体提案重复投票时,以第一次有效投票为准。如股东先对 具体提案投票表决,再对总议案投票表决,则以已投票表决的具体提案的表决意 见为准,其他未表决的提案以总议案的表决意见为准;如先对总议案投票表决, 再对具体提案投票表决,则以总议案的表决意见为准。

## 二、通过深交所交易系统投票的程序

1、投票时间:2021 年 8 月 16 日的交易时间,即 9:15—9:25,9:30—11:30 和  $13:00 - 15:00$ .

2、股东可以登录证券公司交易客户端通过交易系统投票。

互联网投票系统 http://wltp.cninfo.com.cn 规则指引栏目查阅。

### 三、通过深交所互联网投票系统投票的程序

1、互联网投票系统开始投票的时间为 2021 年 8 月 16 日(现场股东大会召 开当日)上午 9:15,结束时间为 2021 年 8 月 16 日 (现场股东大会结束当日) 下午 15:00。

2、股东通过互联网投票系统进行网络投票,需按照《深圳证券交易所投资 者网络服务身份认证业务指引(2016 年 4 月修订)》的规定办理身份认证,取得 "深交所数字证书"或"深交所投资者服务密码"。具体的身份认证流程可登录

3 、 股 东 根 据 获 取 的 服 务 密 码 或 数 字 证 书 , 可 登 录 http://wltp.cninfo.com.cn 在规定时间内通过深交所互联网投票系统进行投 票。

### 附件二:

#### 授权委托书

兹全权委托 先生/女士代表本人(本公司)出席内蒙古兴业矿业股 份有限公司 2021 年第一次临时股东大会并代为行使表决权。

委托人股东账号: 委托人持股数: 股

委托人(签字): 委托人身份证号码

受托人(签字): 受托人身份证号码:

对审议事项投同意、反对或弃权的指示。如果股东不做具体指示,视为股东 代理人可按自己意愿表决。

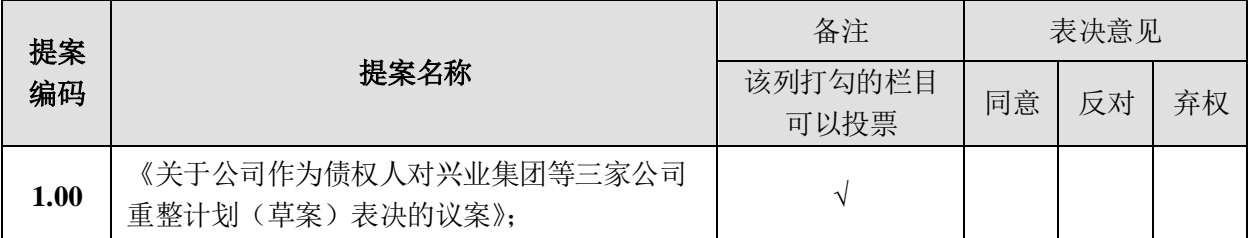

备注:如果委托人未对上述议案作出具体表决指示,受托人可否按自己意见表决: □可以 □不可以

注:

1.提案为非累积投票议案,请对每一表决事项选择同意、反对、 弃权,并 在相应的方框内打"√",三者必选一项,多选或未作选择的,则视为无效委托。

2.授权委托书剪报、复印或按以上格式自制均有效;

3.法人股东授权委托书委托需加盖公章;

委托日期: 年 月 日